## Tabellen als BB-Code

Beitrag von James Didot vom 10. Dezember 2007, 12:54

Es gibt im IR einen Tabellen-BBCode. Der funktioniert etwa so:

Code

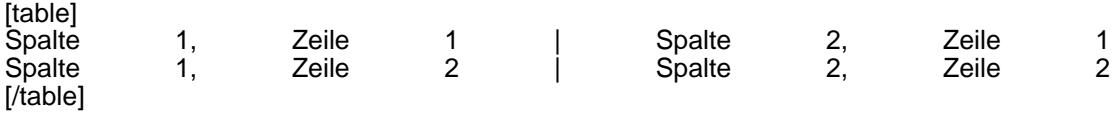

Aber wie der technisch genau funktioniert, kann ich nicht sagen...